#### Estrutura de um Programa C

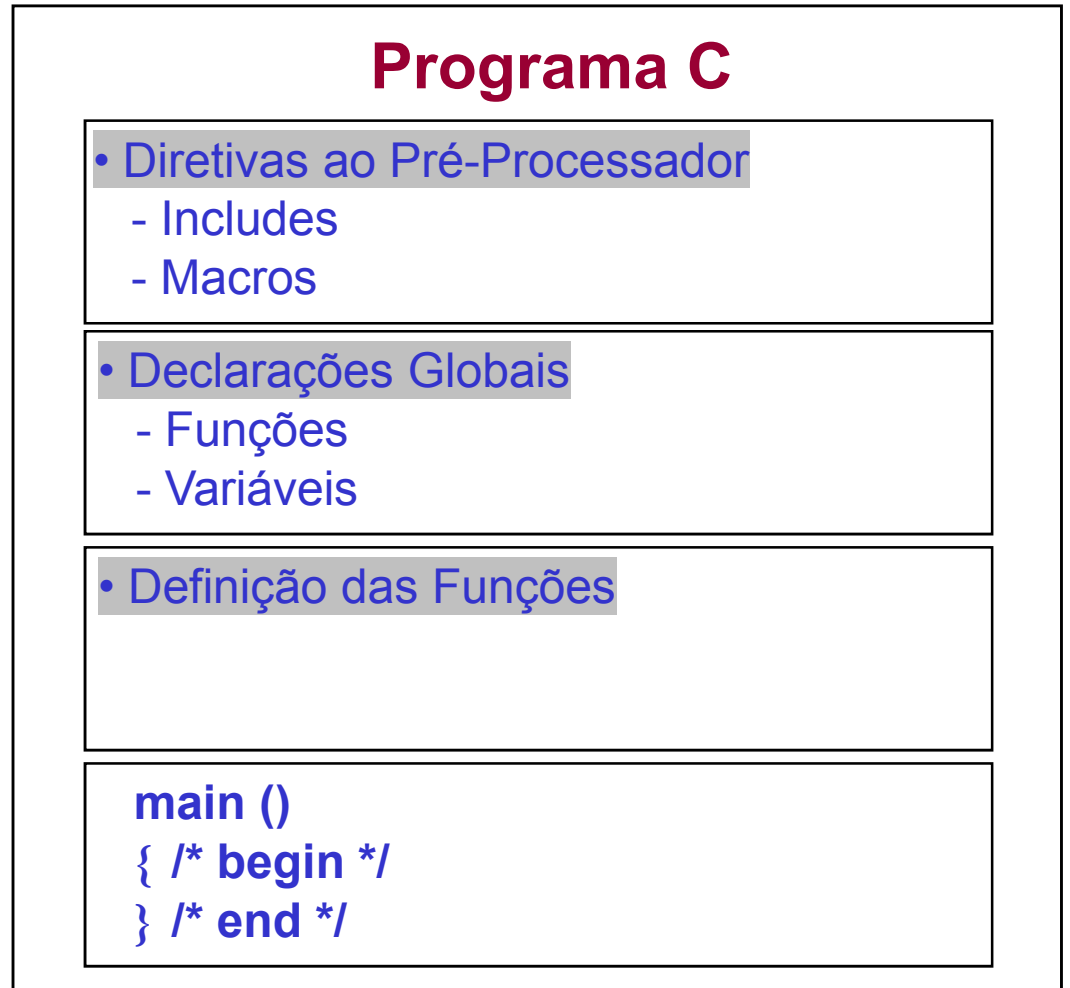

#### Variáveis

- variáveis em um programa C estão associadas a posições de memória que armazenam informações
- nomes de variáveis podem ter vários caracteres
- em C, apenas os 31 primeiros caracteres são considerados
- o primeiro caracter tem que ser uma letra ou *underscore* "\_"
- o restante do nome pode conter letras, dígitos e sublinhados

# Exercício

• Escolha a opção que inclui somente nomes válidos para variáveis na linguagem C.

> a). If, a b 2, H789, yes b).  $i$ ,  $j$ ,  $int$ ,  $obs$ c). 9xy, a36, x\*y, --jd). 2 ou 1,  $\text{lim}, *h, j$ e). Nenhuma das opções anteriores

#### *Variáveis*

• Exemplos de nomes de variáveis: **Corretos** Incorretos Contador 1contador Teste23 oi!gente<br>Alto Paraiso Alto..Paraíso Alto\_Paraiso<br>sizeint size-int

#### *Variáveis*

- Palavras-chave de C não podem ser utilizadas como nome de variáveis: *int*, *for*, *while*, etc...
- C é *case-sensitive*:

 $contact \neq Contador \neq CONTADOR$ 

# Tipos de Dados

- <sup>O</sup>*tipo* de uma variável define os valores que ela pode assumir e as operações que podem ser realizadas com ela
- Ex:
	- variáveis tipo *int* recebem apenas valores inteiros
	- variáveis tipo *float* armazenam apenas valores reais

### Tipos de dados básicos em C

- char: um byte que armazena o código de um<br>caracter do conjunto de caracteres local caracter do conjunto de caracteres local
- int: um inteiro cujo tamanho depende do<br>processador tinicamente 16 ou 32 bits processador, tipicamente 16 ou 32 bits
- float: um número real com precisão simples
- double: um número real com precisão dupla

#### Modificadores de Tipos

- modificadores alteram algumas características dos tipos básicos para ajusta-los a necessidades específicas
- Modificadores:
	- –**signed**: indica número com sinal (inteiros e caracteres)
	- –**unsigned**: número apenas positivo (inteiros e caracteres)
	- **long**: aumenta abrangência (inteiros e reais)
	- **short**: reduz a abrangência (inteiros)

#### Abrangência dos Dados: 16 bits

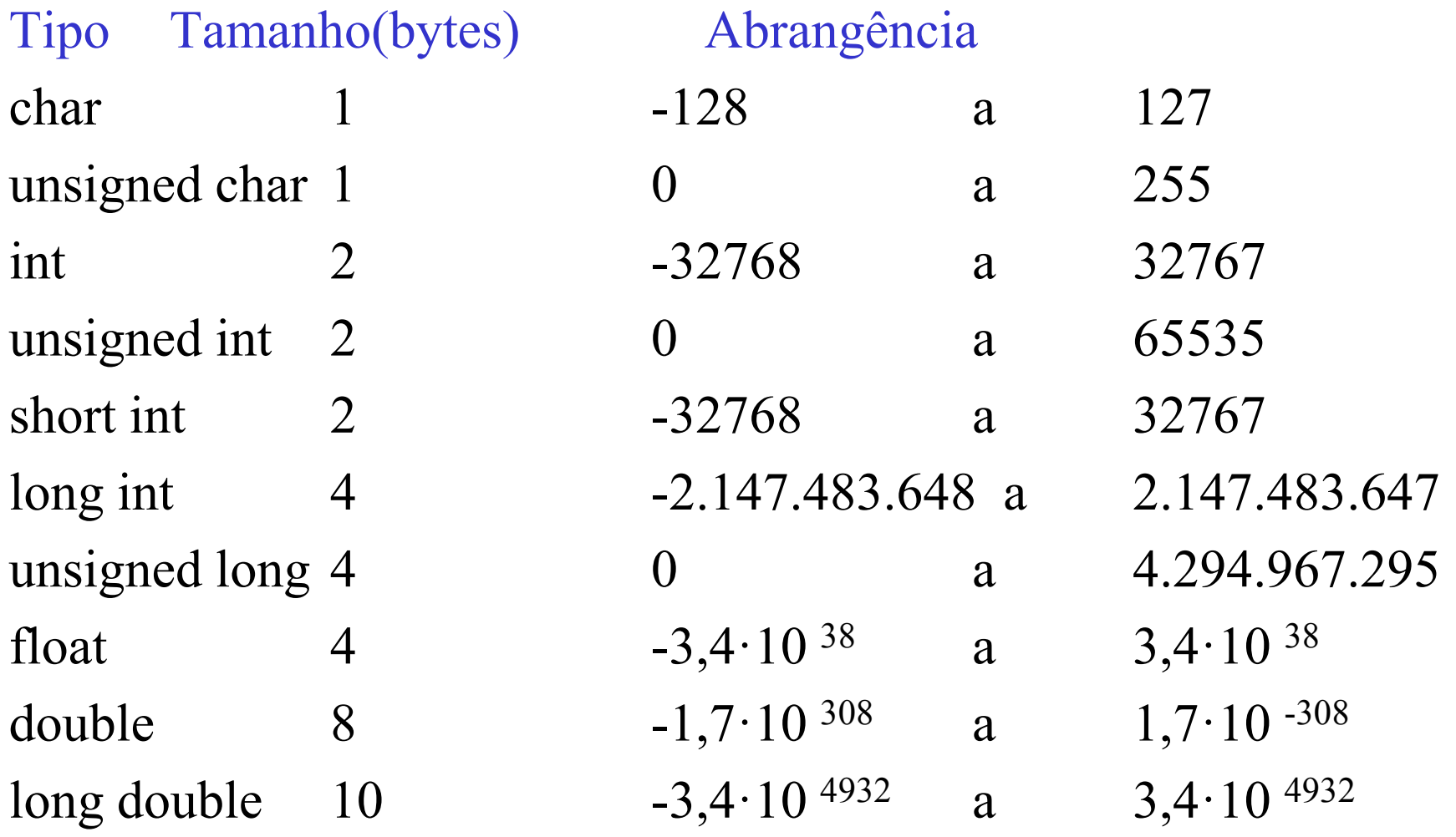

#### Constantes

• Constantes são valores fixos que não podem ser<br>readificados nala nuasureza modificados pelo programa

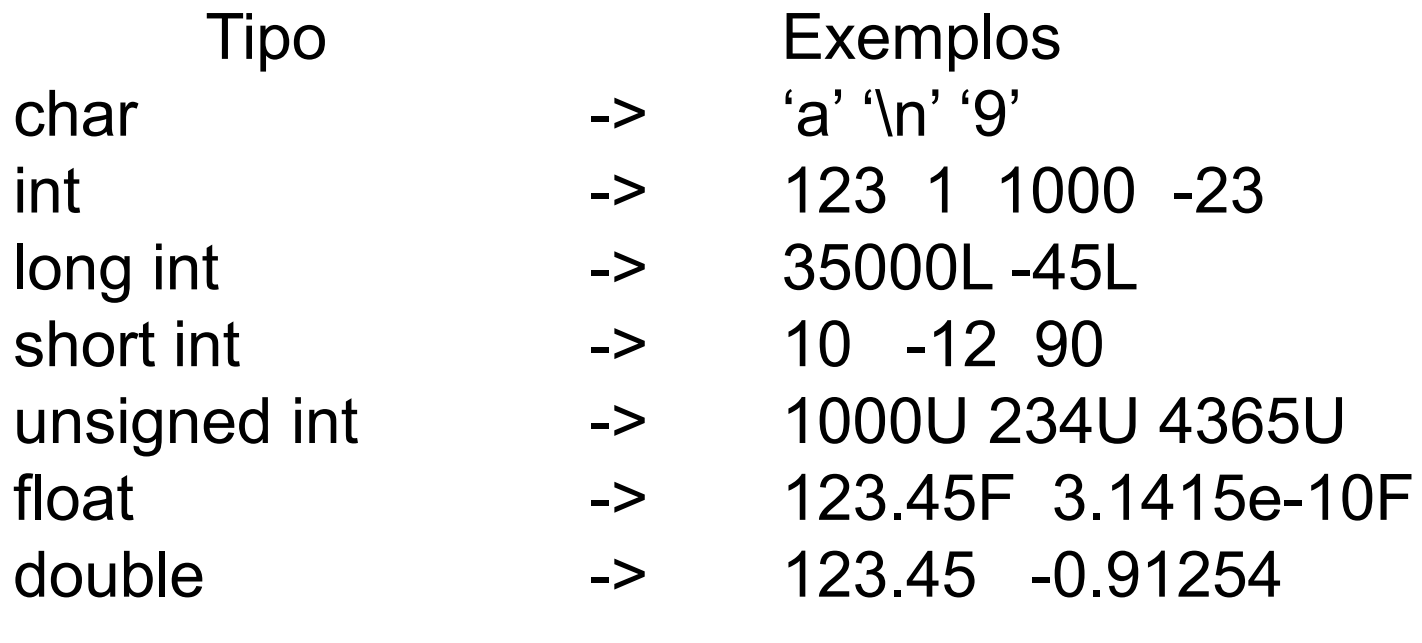

#### Constantes char

Barra invertida

- $\operatorname{a}$  bip
- \b backspace
- \n newline
- \t tab horizontal
- \'apóstrofe
- \" aspa
- \\ backslash
- \f form feed

#### Declaração de Variáveis

• A declaração de uma variável segue o modelo:

TIPO\_VARIÁVEL lista de variaveis;

 $\bullet$  Ex:<br> $\bullet$  intro

int x, y, z;float f;unsigned int u;long double df;char  $c = 'A';$  /\* variavel definida e iniciada \*/ char s $[$ ] = "vetor de caracteres";

#### Atribuição de Variáveis

• Forma geral:

*variavel = expressão ou constante*

Múltiplas atribuições

C permite a atribuição de mais de uma variável em um mesmo comando:

$$
x=y=z=0;
$$

# Conversões de Tipos na Atribuição

- $\bullet$  Quando uma variável de um tipo é atribuída a uma de outro tipo, o compilador automaticamente converte o tipo da variável a direita de "=" para o tipo da variável a esquerda de "="
- Ex:
	- int i; char ch; float f;
	- $ch = i$ ;  $\quad$  /\* ch recebe 8 bits menos significativos de x \*/
	- $i = f$ ;  $\frac{1}{x}$  x recebe parte inteira de f  $\frac{x}{x}$
	- $f = ch$ ;  $\quad$  /\* f recebe valor 8 bits convertido para real \*/
	- $f = i$ ;  $\hspace{1cm}$  /\* idem para inteiro i \*/

# Strings

- · strings são seqüências de caracteres adjacentes na memória. O caractere '\0' (= valor inteiro 0) indica o fim da seqüência
- Ex: char str $[13]$ ;
	- define um string de nome "str" e reserva para ele um espaço de 13 (12 +  $\degree$ ) bytes na memória

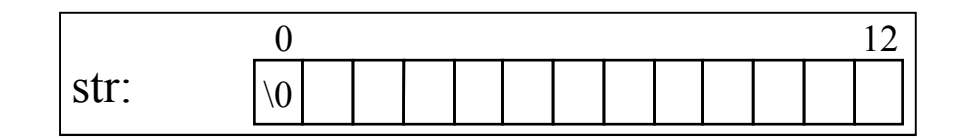

*Strings*

Ex:

char nome $[16]$  = "Blablablablabla";

• define um string de nome "nome", reserva para ele um espaço de memória de 16 (15 + '\0') bytes e inicia-o com o texto indicado

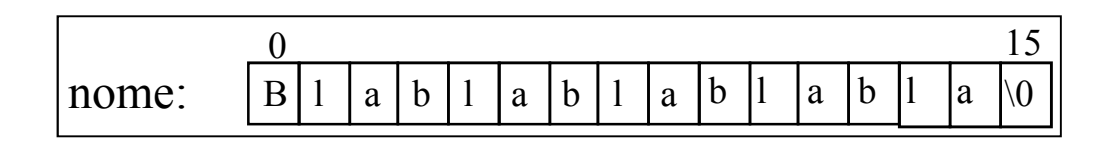

### *Strings*

- os caracteres podem ser individualmente acessados por indexação:
- Ex:

 $none[0] = 'B';$  $name[10] = 'l'$ 

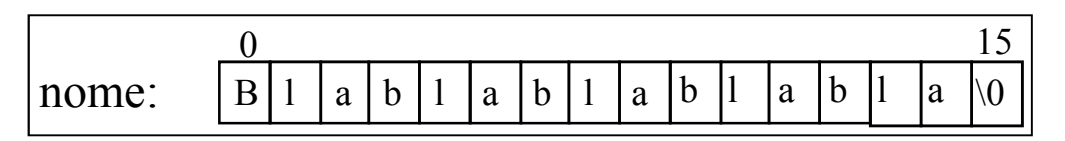

#### Exercícios

• O trecho de programa a seguir é

```
main( )\{char condicao;
    condicao = 'D';int i = 1;
 }
a). Válido na linguagem C b). Não válido na linguagem C
```
• Em C, "t" e 't' representam a mesma constante. a). Verdadeiro b). Falso

#### Escopo de Variáveis

- · Escopo define onde e quando uma variável pode ser usada em um programa
- variável declarada fora das funções tem escopo de arquivo:

```
#include <stdio.h>
int i; /* variavel global */
                 /* visivel em todo arquivo */
void incr_i() { i++;}...void main() { printf("%d", i);}
```
#### *Escopo de Variáveis*

• Escopo de bloco: é visível apenas no<br>interior de bloce interior do bloco

```
...if (teste == TRUE) {int i;
         i = i + 1;...}
else { i = i - 1; /* erro: i não definida */
        ...}...
```
#### *Escopo de Variáveis*

- · Escopo de função: variável declarada na lista de parâmetros da função ou definida dentro da função
- $Ex:...$

```
int minha_fun (int x, int y) {int i, j;
/* x,y,i e j visíveis apenas dentro da função */...}
x = i+j; /* erro: x,i e j não definidos */
```
#### Expressões

- expressões são compostas por:
	- –operandos: a, b, x, Meu\_dado, 2, ...
	- –operadores:  $+$ ,  $-$ ,  $\%$ , ...
	- – $-$  pontuação: ( ),  $\{\,\},\, ``$
- Ex:

x14 $x + y$  $(x + y)^*z + w - v$ 

#### *Expressões*

• expressões retornam um valor:

 $x = 5 + 4$  /\* retorna 9 \*/

– esta expressão atribui 9 a x e retorna 9 como resultado da expressão

 $((x = 5 + 4) == 9)$  /\* retorna true \*/

 na expressão acima, além de atribuir 9 a *<sup>x</sup>*, <sup>o</sup> valor retornado é utilizado em uma comparação

## *Expressões*

- a ordem em que uma expressão é avaliada depende da <u>prioridade dos operadores</u> e da pontuação
- expressões podem aparecer em diversos pontos de um programa
	- comandos
	-
	- condições de teste  $\frac{\pi}{3}$  if  $(x = y)$  \*/
- $x = y; *$ parâmetros de funções  $/*$  sqrt(x + y); \*/

# **Operadores**

#### Unários:

- + : mais unário ou positivo
- -: menos unário ou negação /\* - x; \*/
- ! : NOT ou negação lógica
- $&:$  endereço
- \*: conteúdo (ponteiros)  $/*(x)$ ; \*/
- $++:$  pré ou pós incremento
- --: pré ou pós decremento  $/* - x$  ou x  $-*/$
- $/* + x; */$
- 
- $/* ! x.*/$
- $*$  &x; \*/
- 
- $x \text{ ou } x++ *$ /
- 

# *Operadores*

#### Binários:

- $+$ : adição de dois números
- -- : subtração de dois números /\* x - y
- \* : multiplicação de dois números
- $\prime$ : quociente de dois números

%: resto da divisão:

 $\frac{1}{x} \times + \frac{1}{y} \times$  $*_{X-y} *$  $*$  x \* y \*/  $/* x / y */$  $/* x \% y * /$ 

#### Atribuição

...

 $=$  : atribui  $x = y$ ;  $+=:$  soma e atribui  $=$ : subtrai e atribui  $*=$ : multiplica e atribui  $/=$ : divide e atribui quociente  $\% =$ : divide e atribui resto  $&=$ : E bit-a-bit e atribui  $|=$ : OU bit-a-bit e atribui  $\ll=$ : shift left e atribui

 $x \neq y$ ;  $\lt = > x = x + y$ ;  $x = y$ ;  $\lt = > x = x - y$ ;  $x^* = y$ ; <=>  $x = x^* y$ ;  $x \neq y$ ;  $\lt = > x = x / y$ ;  $x \frac{9}{6} = y$ ; <=>  $x = x \frac{9}{6} y$ ;  $x \&= y$ ; <=>  $x = x \& y$ ;  $x = y$ ;  $\lt = > x = x \mid y$ ;  $x \ll y$ ;  $\ll y$  =  $x \ll y$ ;

#### *Atribuição*

• Exemplos:

$$
x = 10;
$$
  

$$
y = 5;
$$

$$
x += y; \quad \frac{*}{x} = 15 \cdot \frac{*}{x}
$$
\n
$$
x += 10; \quad \frac{*}{x} = 5 \cdot \frac{*}{x}
$$
\n
$$
x * = y; \quad \frac{*}{x} = 35 \cdot \frac{*}{x}
$$

#### **Exercícios**

1- Diga o resultado das variáveis x, y e z depois da seguinte seqüência de operações:

$$
int x, y, z;x=y=10;z=++x;x=-x;y++;x=x+y-(z-);
$$

a). 
$$
x = 11
$$
,  $y = 11$ ,  $z = 11$   
\nb).  $x = -11$ ,  $y = 11$ ,  $z = 10$   
\nc).  $x = -10$ ,  $y = 11$ ,  $z = 10$   
\nd).  $x = -10$ ,  $y = 10$ ,  $z = 10$   
\ne). Nenhuma das opções anteriores

2- Diga o resultado das variáveis x, y e z depois da seguinte sequência de operações:

$$
int x.y;\nint a = 14, b = 3;\nfloat z;\nx = a/b;\ny = a%b;\nz = y/x;
$$

a).  $x = 4.66666$ ,  $y = 2$ ,  $z = 0.4286$ b).  $x = 5$ ,  $y = 2$ ,  $z = 0.4$ c).  $x = 5$ ,  $y = 2$ ,  $z = 0$ . d).  $x = 4$ ,  $y = 2$ ,  $z = 0.5$ e).  $x = 4$ ,  $y = 2$ ,  $z = 0$ . f). Nenhuma das opções anteriores

## Operadores Relacionais

• Aplicados a variáveis que obedeçam a uma relação de ordem, retornam 1 (true) ou 0 (false)

Operador Relação

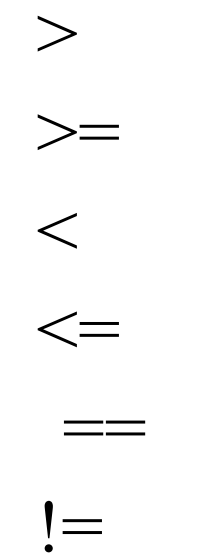

> Maior do que> Maior ou igual a < Menor do que<= Menor ou igual a Igual a != Diferente de

#### **Precedência dos Operadores**

#### **Maior precedência**

( ) [ ] ->! ~ ++ -- . -(unário) (cast) \*(unário) &(unário) sizeof \* / %+ -<< >><<= >>=== !=&^|&&||?= += -= \*= /=

**Menor precedência**

#### Operadores Lógicos

• Operam com valores lógicos e retornam um valor<br>160000 vordadoiro (1) ou falso (0) lógico verdadeiro (1) ou falso (0)

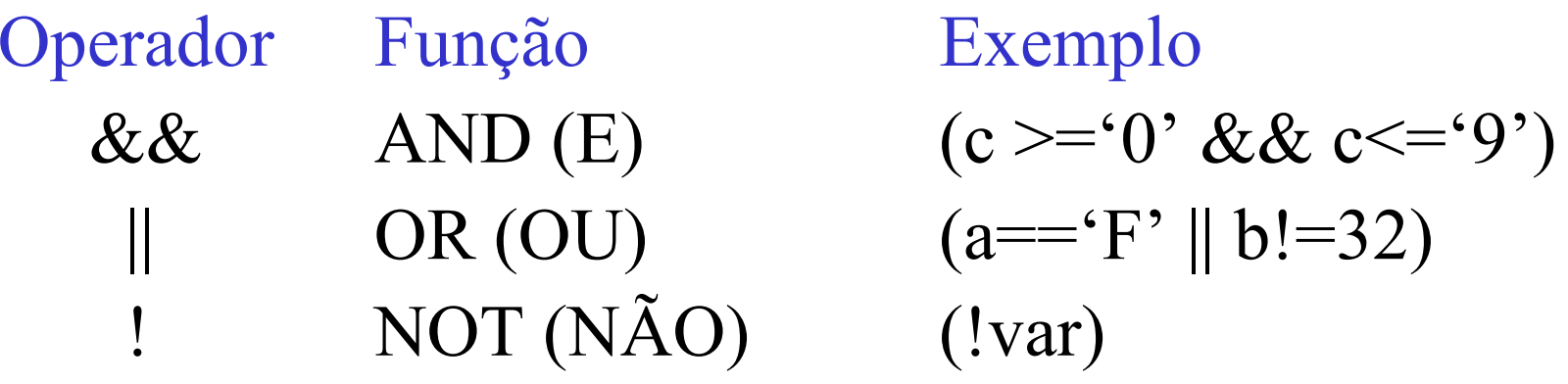

#### Tabela Verdade

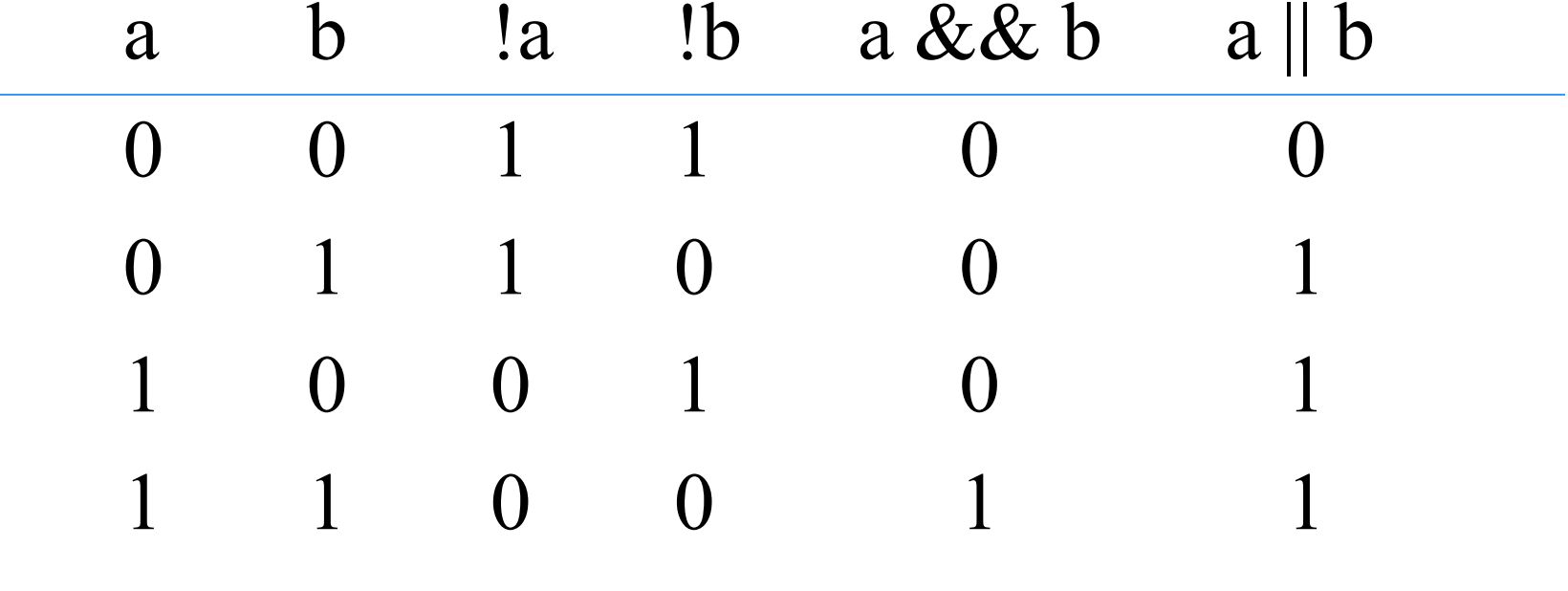

Exemplo: No trecho de programa abaixo o **if** será executado, pois o resultado da expressão lógica é verdadeiro:

**int**  $i = 5, j = 7;$ **if** ( (i > 3) && ( j <= 7) && ( i != j) ) j++; V AND V AND  $V = V$ 

#### **Exercícios**

1- A operação lógica

$$
(-5 || 0) & \& (3 >= 2) & \& (1 != 0) || (3 < 0) \text{ é:}
$$

- a). Verdadeira
- b). Falsa
- c). Inválida, pois sua sintaxe está errada.
- d). Nem Verdadeira nem Falsa
- e). Nenhuma das opções anteriores